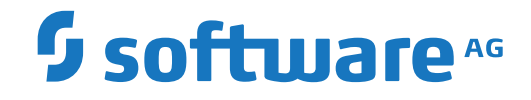

**Adabas SAF Security**

**Adabas SAF Security Configuration Parameters**

Version 8.2.2

April 2020

**ADABAS & NATURAL** 

This document applies to Adabas SAF Security Version 8.2.2 and all subsequent releases.

Specifications contained herein are subject to change and these changes will be reported in subsequent release notes or new editions.

Copyright © 2020 Software AG, Darmstadt, Germany and/or Software AG USA, Inc., Reston, VA, USA, and/or its subsidiaries and/or its affiliates and/or their licensors.

The name Software AG and all Software AG product names are either trademarks or registered trademarks of Software AG and/or Software AG USA, Inc. and/or its subsidiaries and/or its affiliates and/or their licensors. Other company and product names mentioned herein may be trademarks of their respective owners.

Detailed information on trademarks and patents owned by Software AG and/or its subsidiaries is located at http://softwareag.com/licenses.

Use of this software is subject to adherence to Software AG's licensing conditions and terms. These terms are part of the product documentation, located at http://softwareag.com/licenses/ and/or in the root installation directory of the licensed product(s).

This software may include portions of third-party products. For third-party copyright notices, license terms, additional rights or restrictions, please refer to "License Texts, Copyright Notices and Disclaimers of Third-Party Products". For certain specific third-party license restrictions, please referto section E of the Legal Notices available under"License Terms and Conditions for Use of Software AG Products / Copyright and Trademark Notices of Software AG Products". These documents are part of the product documentation, located at http://softwareag.com/licenses and/or in the root installation directory of the licensed product(s).

Use, reproduction, transfer, publication or disclosure is prohibited except as specifically provided for in your License Agreement with Software AG.

#### **Document ID: AAF-PARAMETERS-822-20210929**

# **Table of Contents**

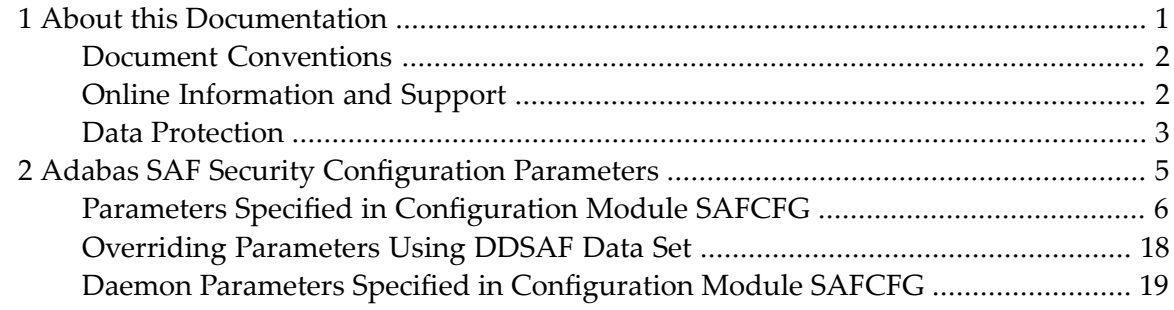

## <span id="page-4-0"></span> $\mathbf{1}$ **About this Documentation**

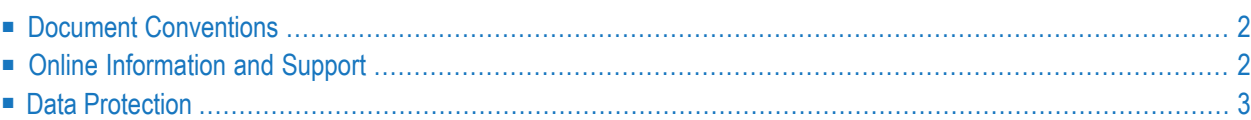

# <span id="page-5-0"></span>**Document Conventions**

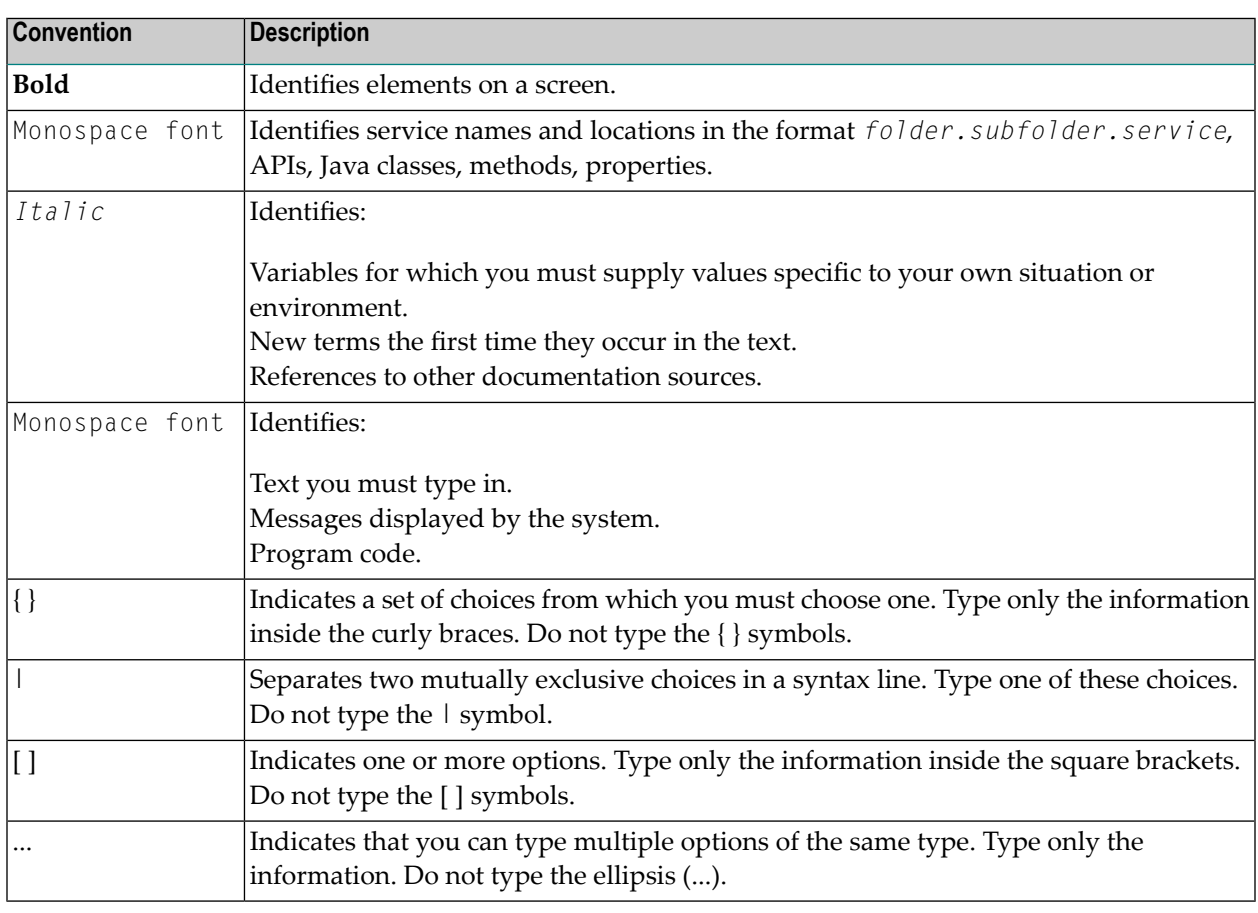

# <span id="page-5-1"></span>**Online Information and Support**

#### **Software AG Documentation Website**

You can find documentation on the Software AG Documentation website at **[https://documenta](https://documentation.softwareag.com)[tion.softwareag.com](https://documentation.softwareag.com)**.

#### **Software AG Empower Product Support Website**

If you do not yet have an account for Empower, send an email to empower@softwareag.com with your name, company, and company email address and request an account.

Once you have an account, you can open Support Incidents online via the eService section of Empower at **<https://empower.softwareag.com/>**.

You can find product information on the Software AG Empower Product Support website at **[ht](https://empower.softwareag.com)[tps://empower.softwareag.com](https://empower.softwareag.com)**.

To submit feature/enhancement requests, get information about product availability, and download products, go to **[Products](https://empower.softwareag.com/Products/default.asp)**.

To get information about fixes and to read early warnings, technical papers, and knowledge base articles, go to the **[Knowledge](https://empower.softwareag.com/KnowledgeCenter/default.asp) Center**.

If you have any questions, you can find a local or toll-free number for your country in our Global Support Contact Directory at **[https://empower.softwareag.com/public\\_directory.aspx](https://empower.softwareag.com/public_directory.aspx)** and give us a call.

#### **Software AG Tech Community**

You can find documentation and other technical information on the Software AG Tech Community website at **<https://techcommunity.softwareag.com>**. You can:

- Access product documentation, if you have Tech Community credentials. If you do not, you will need to register and specify "Documentation" as an area of interest.
- Access articles, code samples, demos, and tutorials.
- Use the online discussion forums, moderated by Software AG professionals, to ask questions, discuss best practices, and learn how other customers are using Software AG technology.
- <span id="page-6-0"></span>■ Link to external websites that discuss open standards and web technology.

# **Data Protection**

Software AG products provide functionality with respect to processing of personal data according to the EU General Data Protection Regulation (GDPR). Where applicable, appropriate steps are documented in the respective administration documentation.

# <span id="page-8-0"></span>**2 Adabas SAF Security Configuration Parameters**

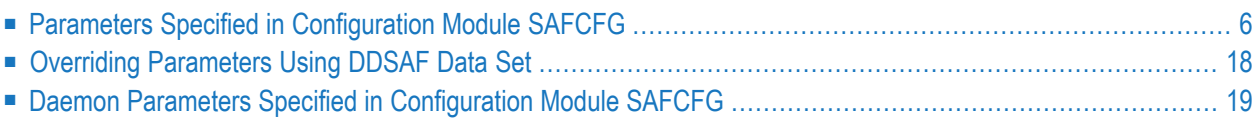

This document describes the Adabas SAF Security configuration parameters.

**Caution:** Because of the sensitivity of SAF security, the ability to change the configuration  $\bigoplus$ module or the DDSAF dataset must be tightly controlled by the external security system.

# <span id="page-9-0"></span>**Parameters Specified in Configuration Module SAFCFG**

This section describes the site-dependent parameters which are used by Adabas SAF Security. These parameters are specified using an assembled configuration module SAFCFG. SAFCFG is supplied as part of the SAF Security Kernel on the Adabas limited (WAL) libraries.

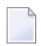

**Note:** The default value for each Adabas SAF Security parameter is underlined in the parameter syntax definition.

- [AAFPRFX:](#page-10-0) Use Resource Name Prefix
- ABS: Adabas Basic Services Level [Protection](#page-10-1)
- [ADASCR:](#page-10-2) Use Logon ID of Security Package as Adabas Security Password
- [CIPHER:](#page-11-0) Extract Adabas Cipher Codes from RACF
- DBADMIN: Database [Administration](#page-11-1) Protection
- [DBAUDIT:](#page-12-0) Database Audit Logging for Adabas Security Violations
- [DBCLASS:](#page-12-1) Database Resource Class Name
- DBFLEN: Format of [Database](#page-12-2) ID and File Number in Resource Profiles
- DBNCU: Number of [Database](#page-12-3) Checks to be Buffered Per User
- DBUNI: Allow Access to Undefined Adabas [Resources](#page-13-0)
- DELIM: [Delimiter](#page-13-1) Usage for Entity Names
- ETDATA: Protect [Commands](#page-13-2) Which Access or Create ET Data
- [FAILUTI:](#page-14-0) Fail mode for Adabas utility jobs
- FILETAB: Name of Load Module [Containing](#page-14-1) Grouped Resource Names
- GROUP: Use Group ID for Resource [Authorization](#page-14-2) Checking
- [GWMSGL:](#page-15-0) Trace Level for Security Checking
- GWSIZE: Storage Size for Caching User [Information](#page-15-1)
- [GWSTYP:](#page-15-2) Adabas SAF Security Type
- HOLDCMD: Access [Requirement](#page-16-0) For Commands Which Place Records On Hold
- LFPROT: Protect LF (Read FDT) [Command](#page-16-1)
- [LOGOFF:](#page-16-2) Logging Off ADASAF Users
- [MAXFILES:](#page-17-0) Maximum Number of Files to be Cached Per User
- MAXPCC: Maximum Number of [Passwords](#page-17-1) and Cipher Codes
- NETADMIN: Entire Net-Work [Administration](#page-17-2) Protection
- [NOTOKEN:](#page-18-0) Allow Calls from Unsecured Mainframe Clients
- NWCLASS: Class Name for [Cross-Level](#page-18-1) Checking
- NWNCU: Number of Database Checks to be Buffered per [Cross-Level](#page-18-2) User
- NWUNI: Allow Access to Undefined Adabas Resources for [Cross-Level](#page-18-3) Checking
- NWUSRW: User ID for Security Checking for [Workstation](#page-19-0) Users
- [PASSWORD:](#page-19-1) Extract Adabas Passwords from RACF
- PCPROT: Protect PC (Invoke Stored [Procedure\)](#page-19-2) Command
- REMOTE: [Mechanism](#page-20-0) for Protecting Calls from Remote Users
- [SAFPRINT:](#page-20-1) Security Check Trace Message Printing
- UTI: Utility [Protection](#page-20-2) Level
- [WTOCASE:](#page-21-1) Mixed or Upper Level Case for ADASAF Prefix Messages
- XLEVEL: Type of Database [Cross-Level](#page-21-2) Security Checking

#### <span id="page-10-0"></span>**AAFPRFX: Use Resource Name Prefix**

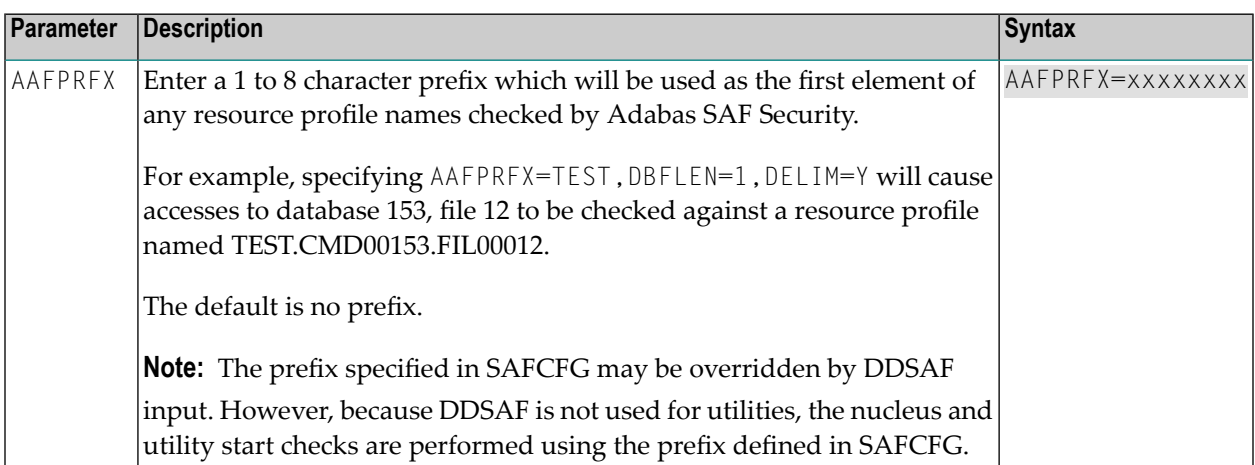

#### <span id="page-10-1"></span>**ABS: Adabas Basic Services Level Protection**

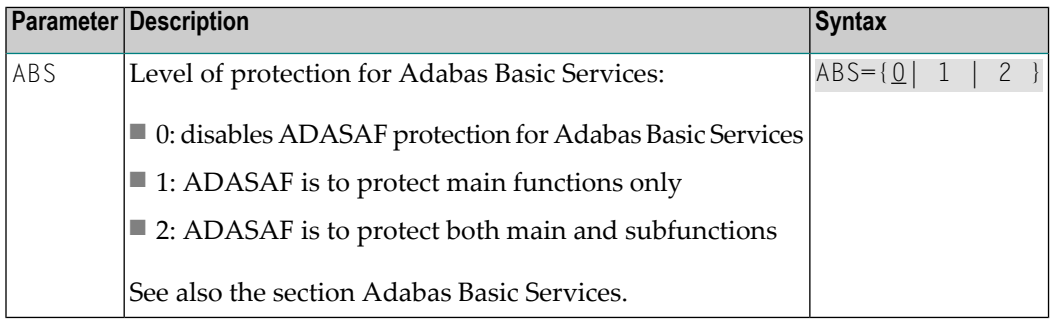

#### <span id="page-10-2"></span>**ADASCR: Use Logon ID of Security Package as Adabas Security Password**

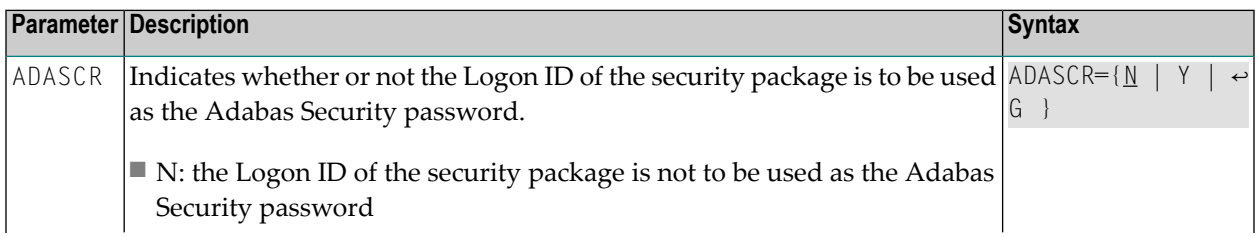

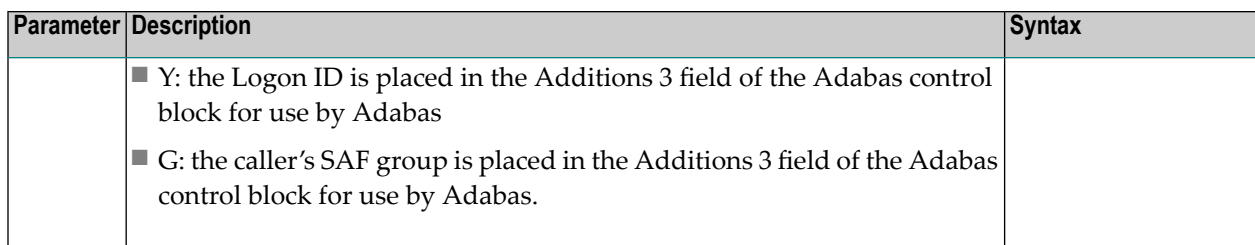

#### <span id="page-11-0"></span>**CIPHER: Extract Adabas Cipher Codes from RACF**

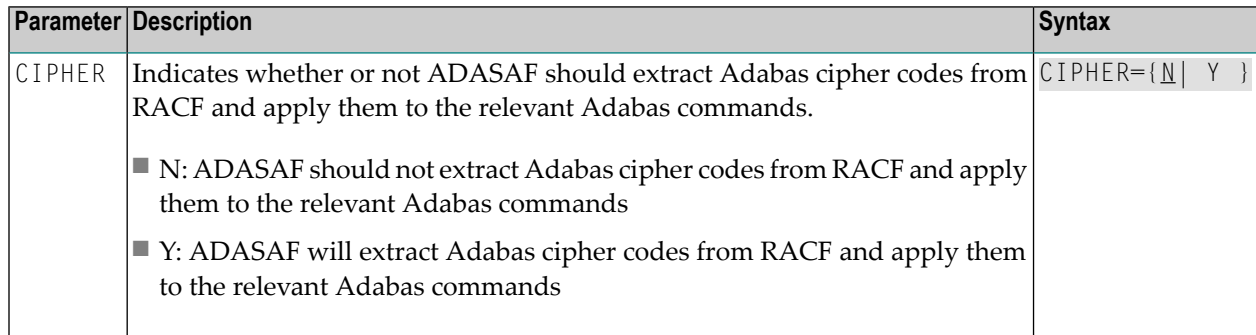

#### <span id="page-11-1"></span>**DBADMIN: Database Administration Protection**

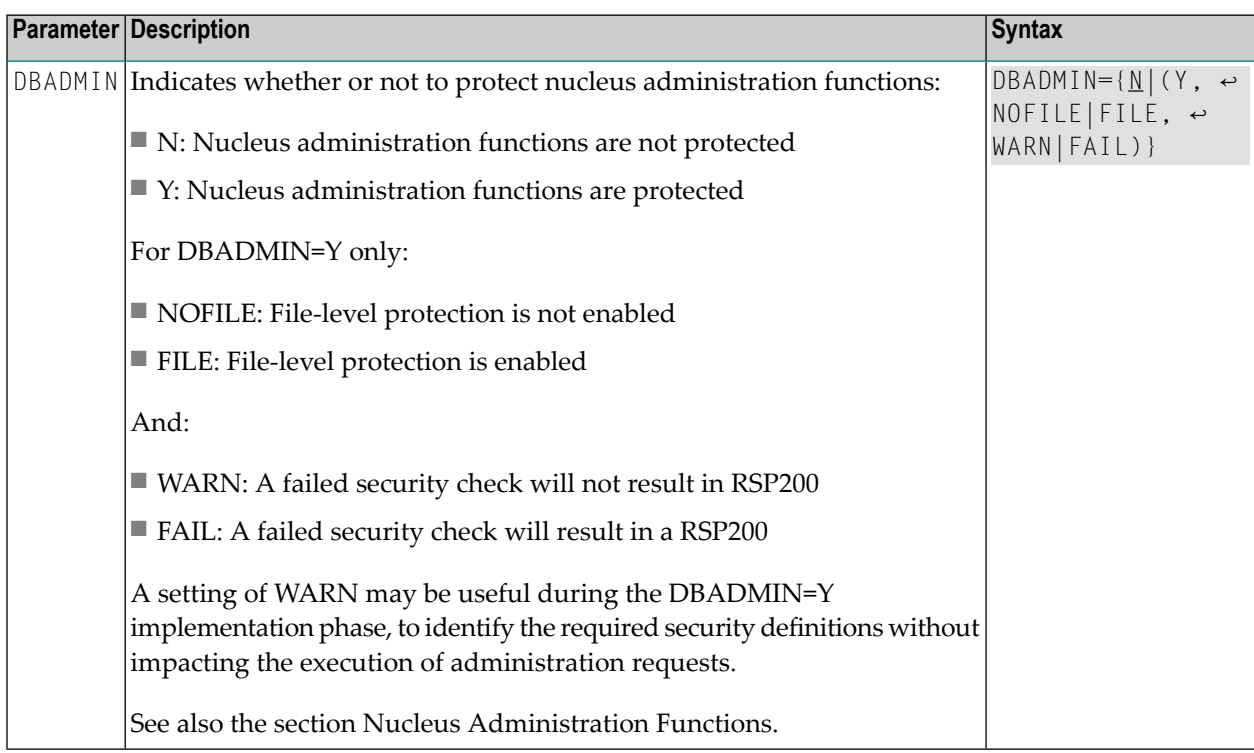

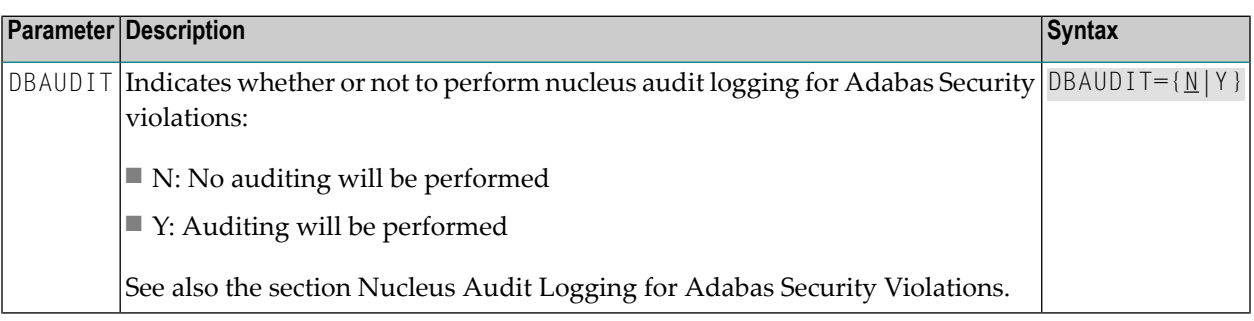

#### <span id="page-12-0"></span>**DBAUDIT: Database Audit Logging for Adabas Security Violations**

#### <span id="page-12-1"></span>**DBCLASS: Database Resource Class Name**

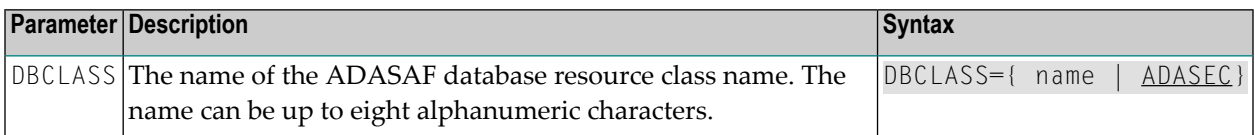

#### <span id="page-12-2"></span>**DBFLEN: Format of Database ID and File Number in Resource Profiles**

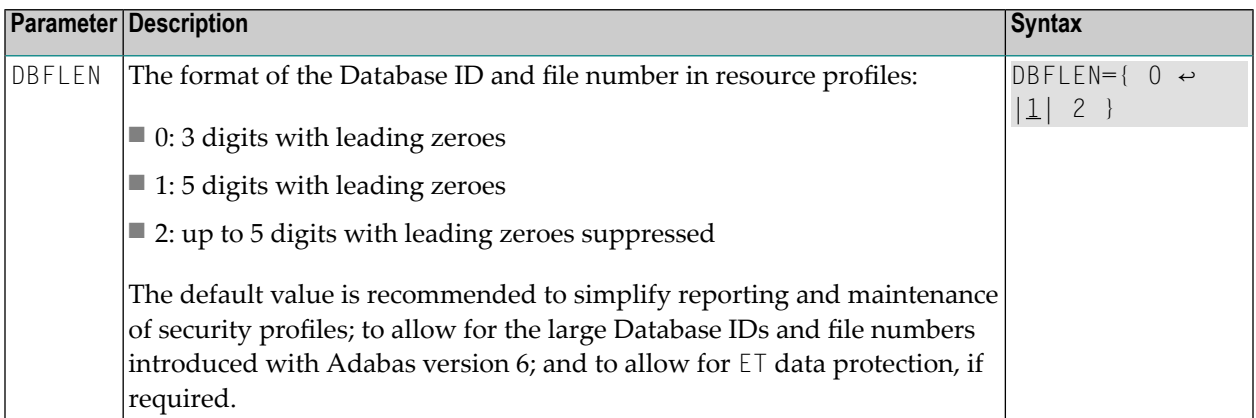

#### <span id="page-12-3"></span>**DBNCU: Number of Database Checks to be Buffered Per User**

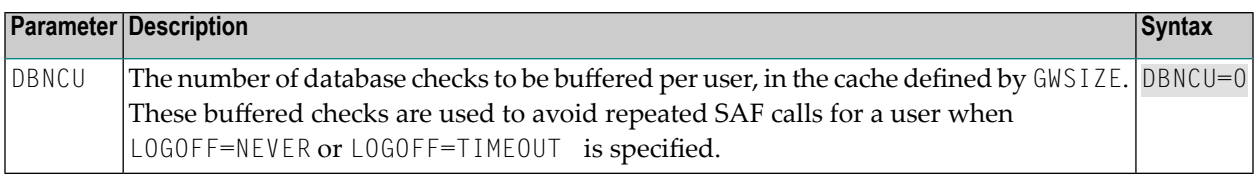

#### <span id="page-13-0"></span>**DBUNI: Allow Access to Undefined Adabas Resources**

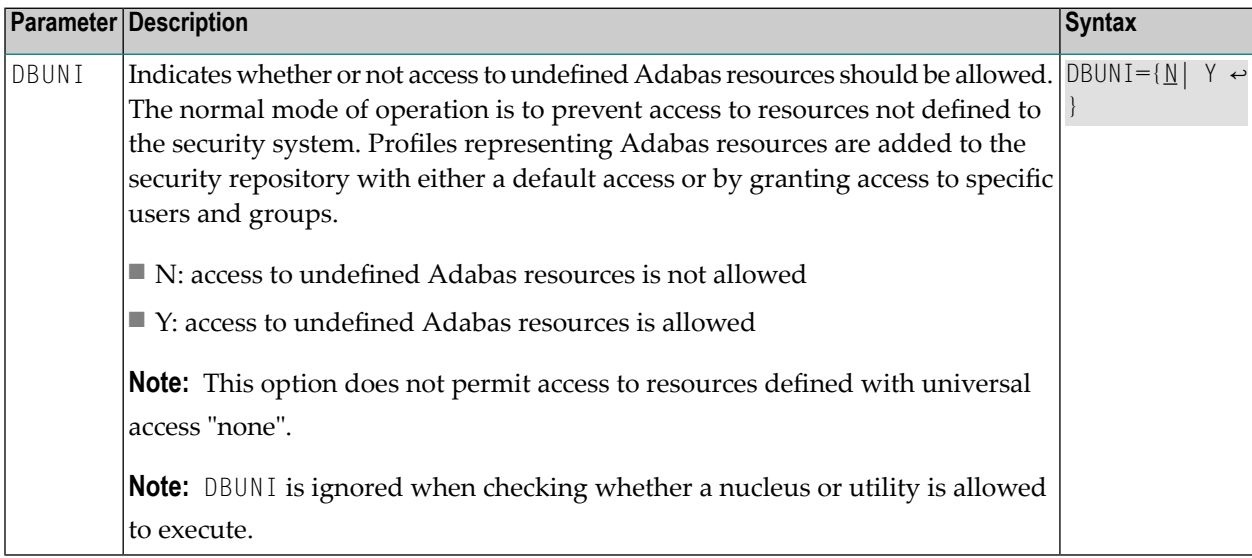

#### <span id="page-13-1"></span>**DELIM: Delimiter Usage for Entity Names**

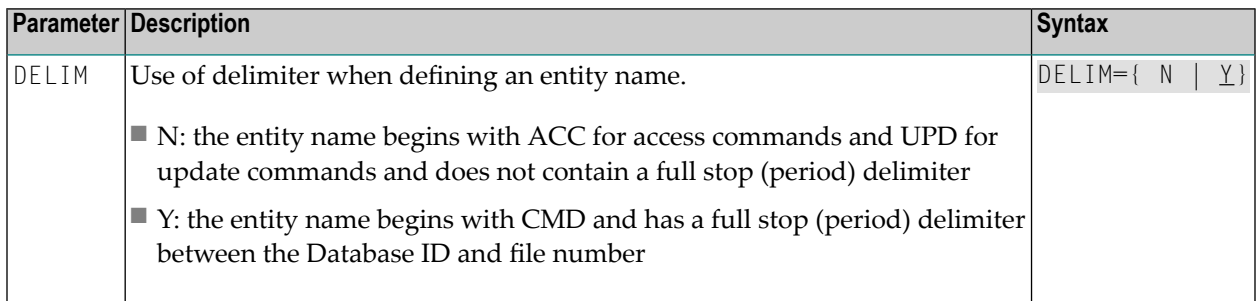

#### <span id="page-13-2"></span>**ETDATA: Protect Commands Which Access or Create ET Data**

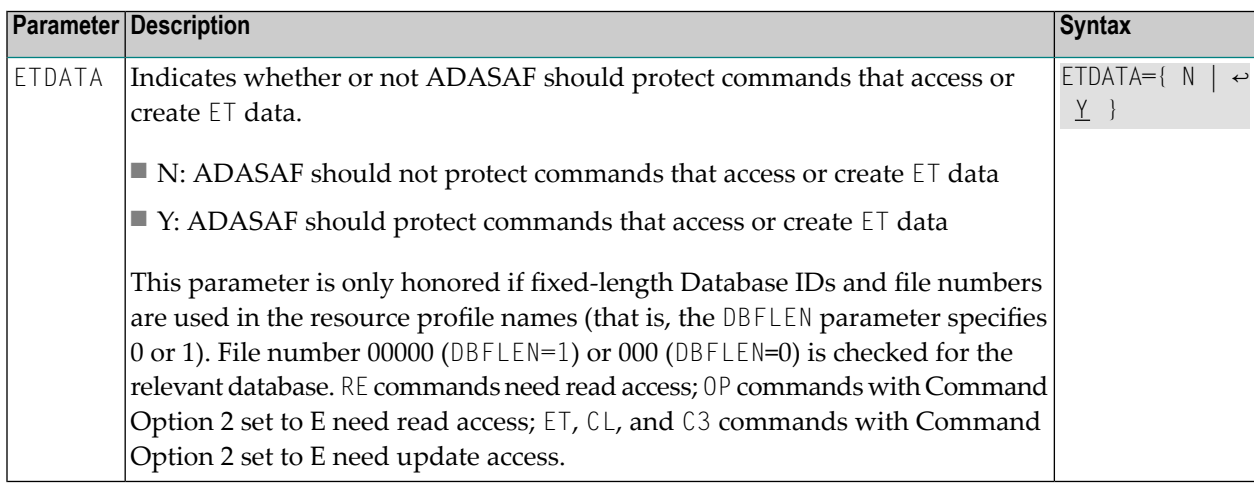

#### <span id="page-14-0"></span>**FAILUTI: Fail mode for Adabas utility jobs**

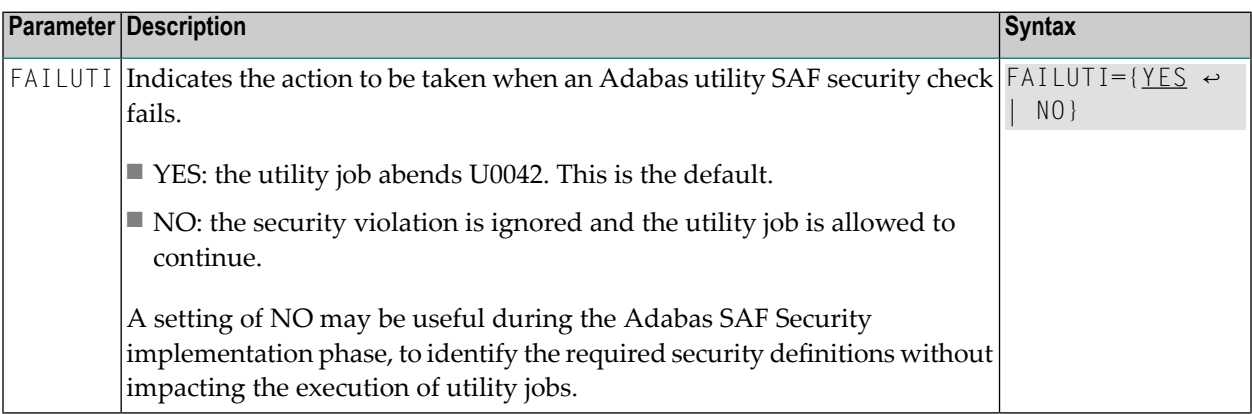

#### <span id="page-14-1"></span>**FILETAB: Name of Load Module Containing Grouped Resource Names**

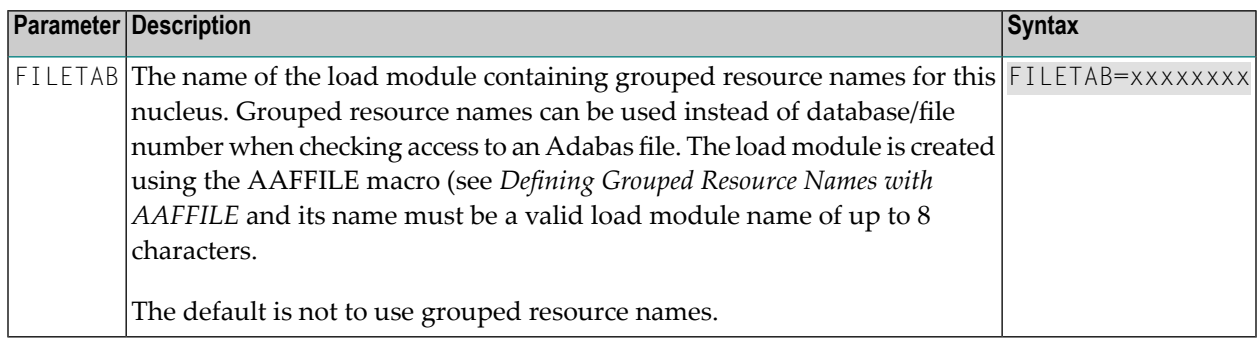

#### <span id="page-14-2"></span>**GROUP: Use Group ID for Resource Authorization Checking**

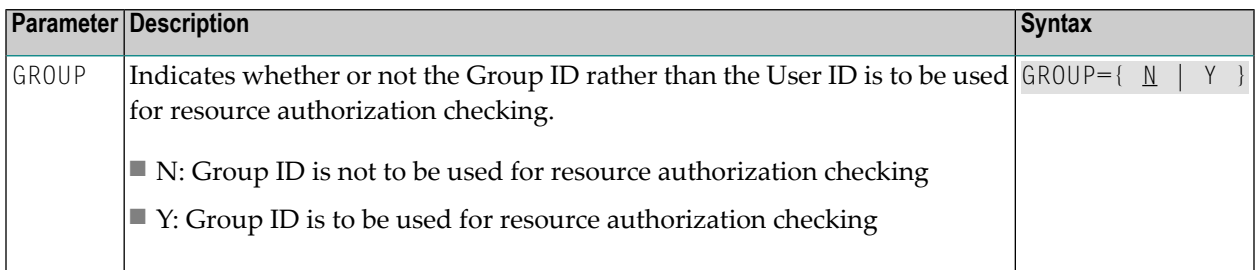

### <span id="page-15-0"></span>**GWMSGL: Trace Level for Security Checking**

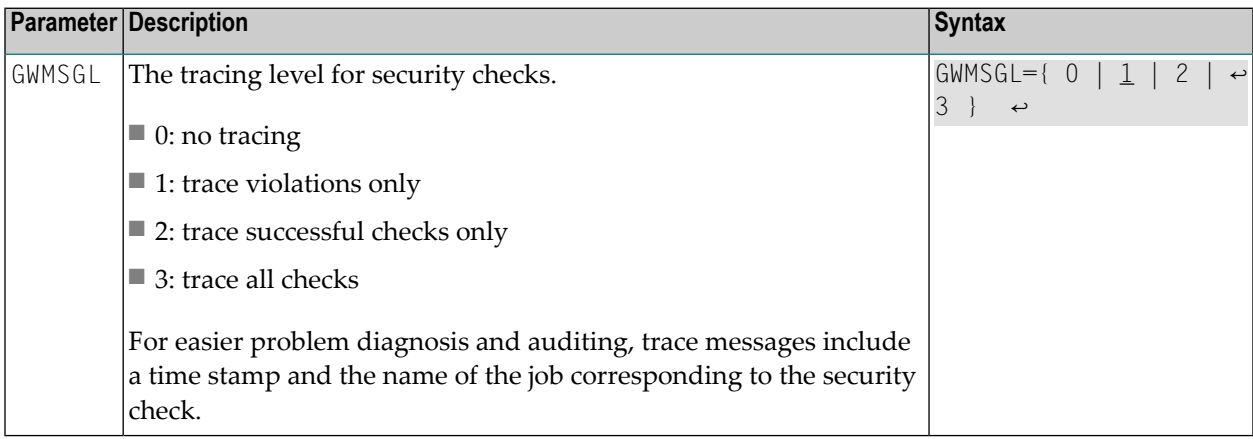

#### <span id="page-15-1"></span>**GWSIZE: Storage Size for Caching User Information**

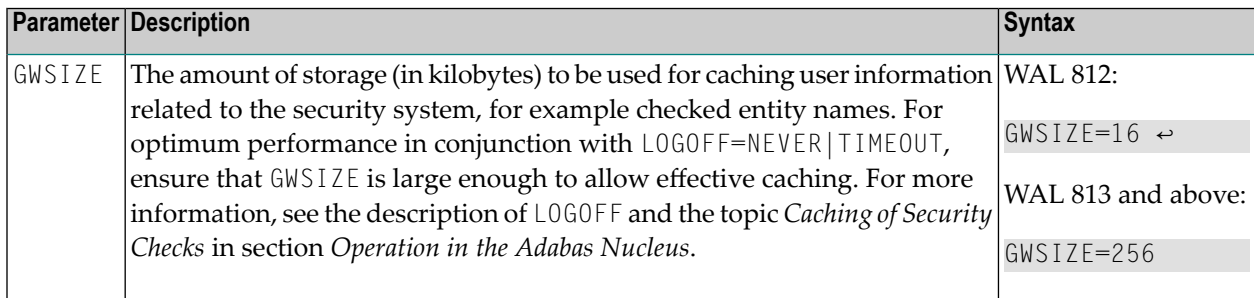

#### <span id="page-15-2"></span>**GWSTYP: Adabas SAF Security Type**

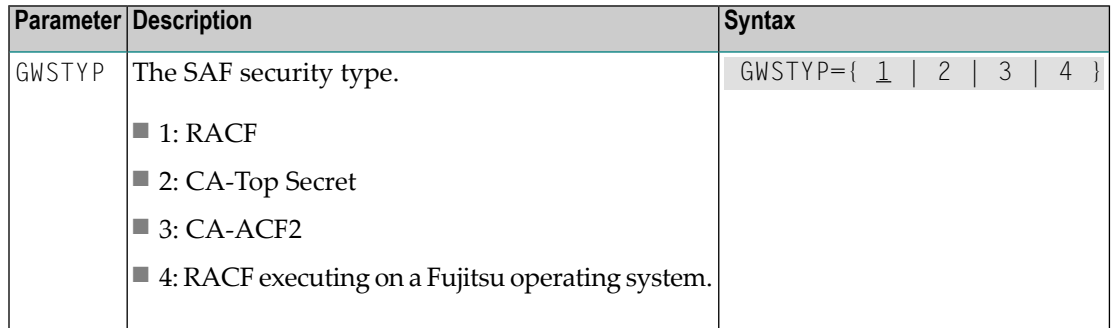

<span id="page-16-0"></span>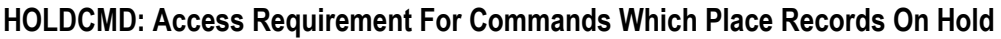

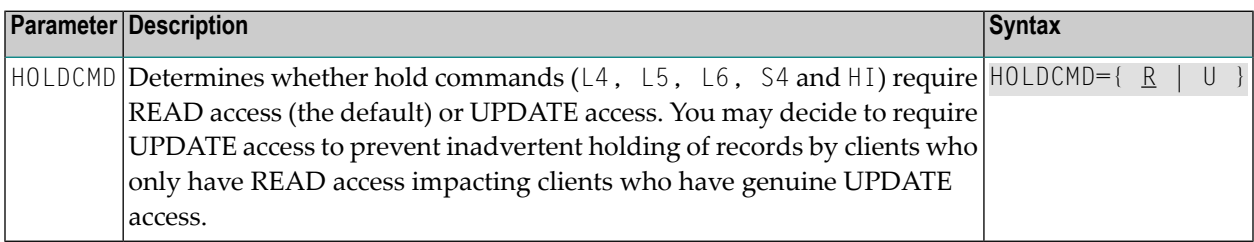

### <span id="page-16-1"></span>**LFPROT: Protect LF (Read FDT) Command**

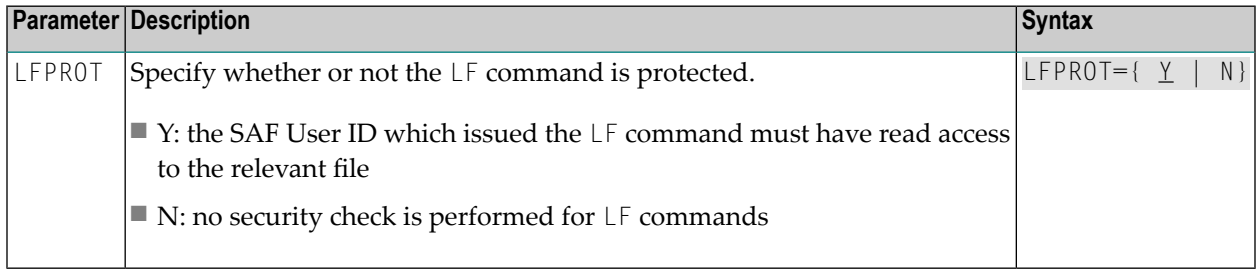

#### <span id="page-16-2"></span>**LOGOFF: Logging Off ADASAF Users**

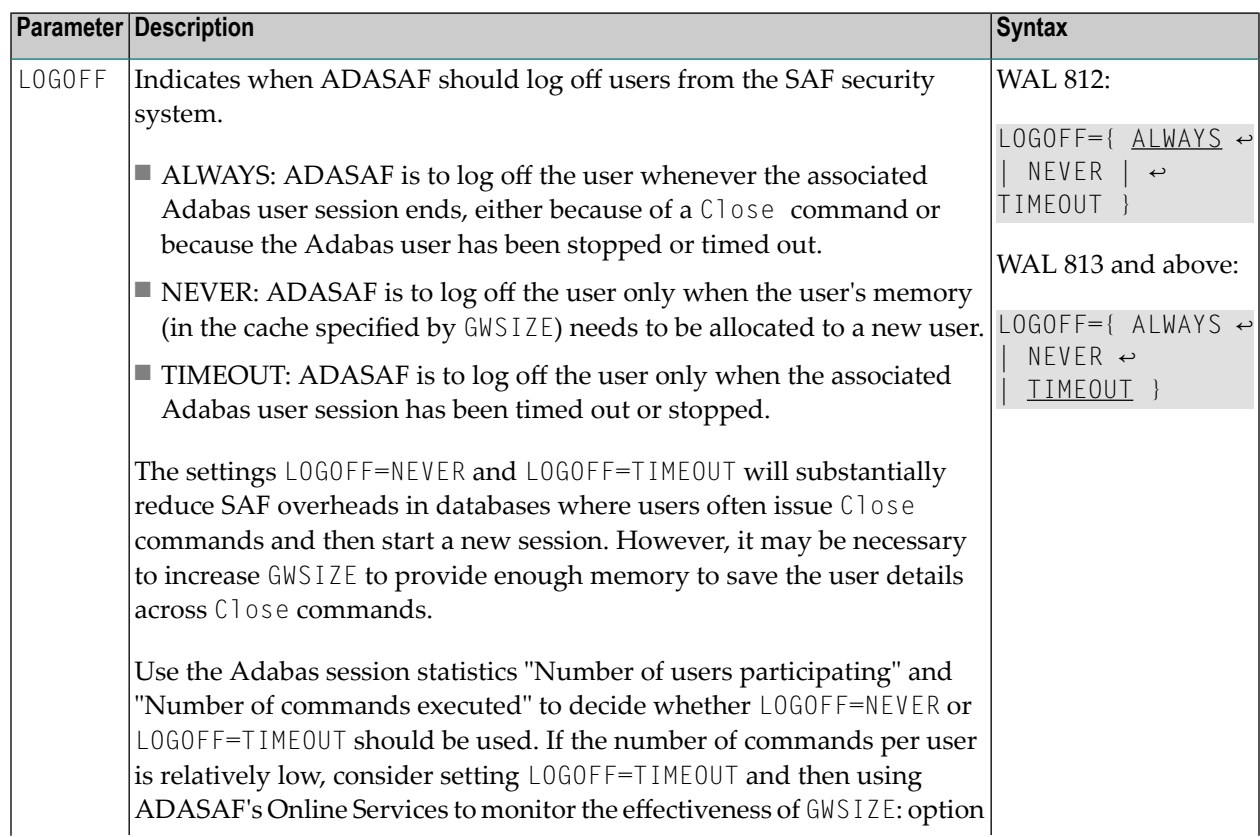

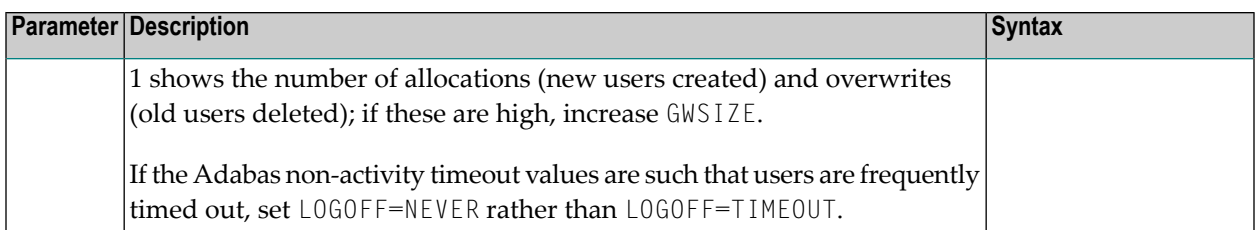

#### <span id="page-17-0"></span>**MAXFILES: Maximum Number of Files to be Cached Per User**

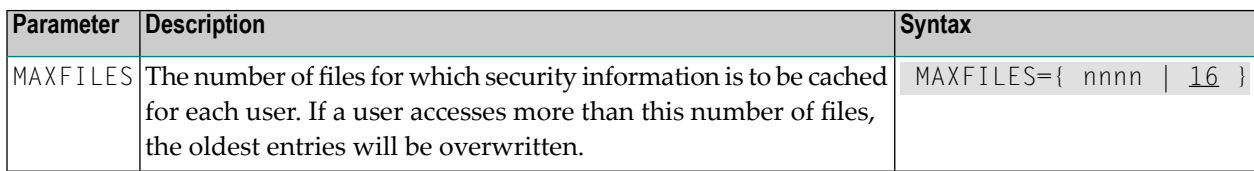

#### <span id="page-17-1"></span>**MAXPCC: Maximum Number of Passwords and Cipher Codes**

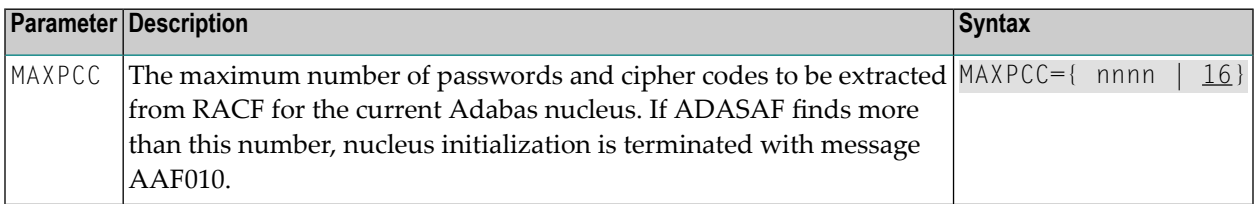

#### <span id="page-17-2"></span>**NETADMIN: Entire Net-Work Administration Protection**

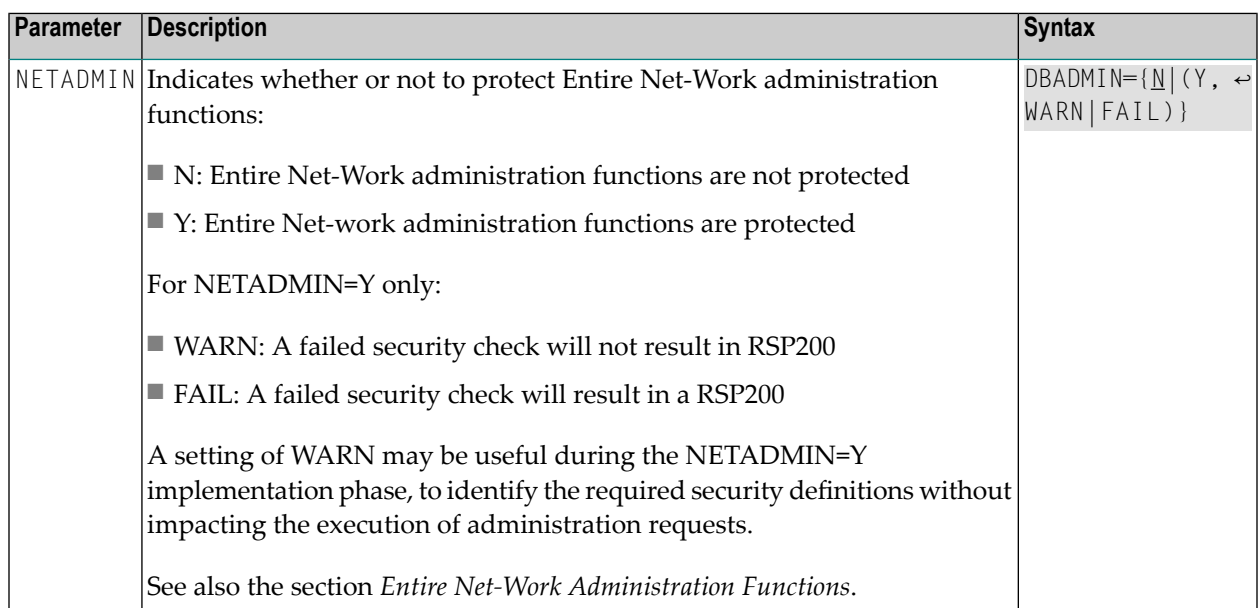

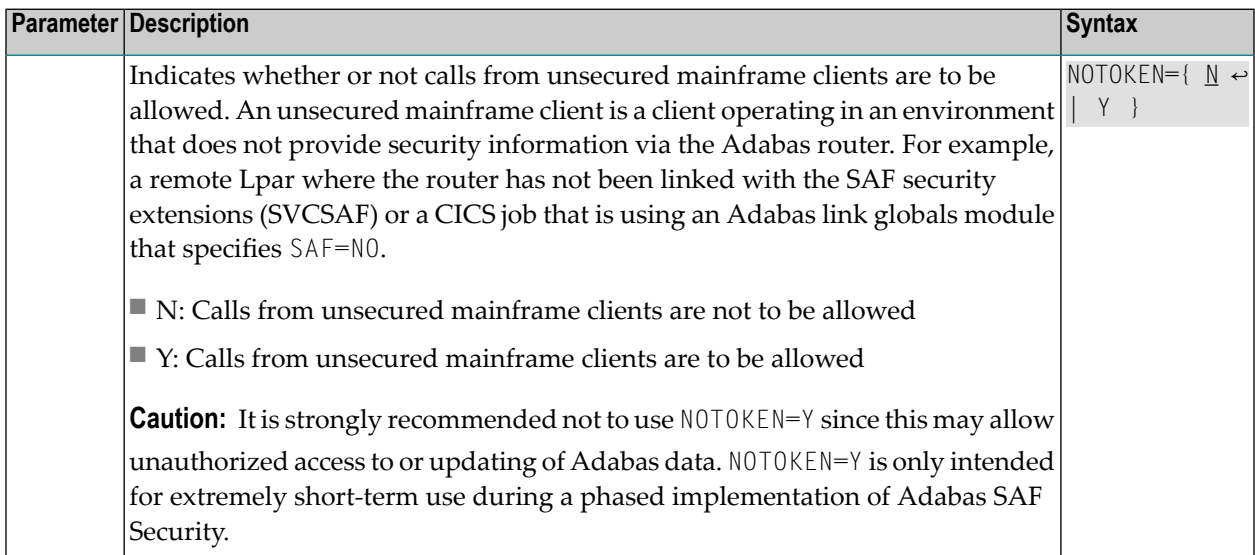

#### <span id="page-18-0"></span>**NOTOKEN: Allow Calls from Unsecured Mainframe Clients**

#### <span id="page-18-1"></span>**NWCLASS: Class Name for Cross-Level Checking**

<span id="page-18-2"></span>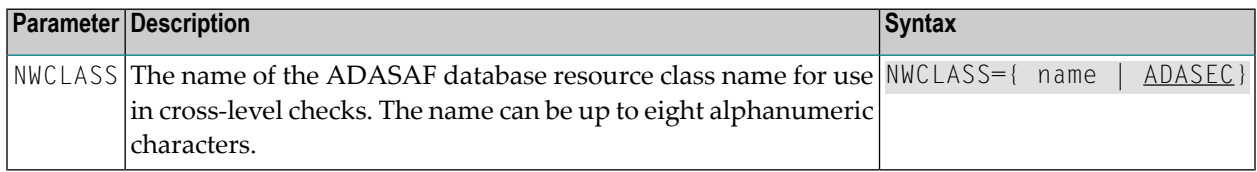

#### **NWNCU: Number of Database Checks to be Buffered per Cross-Level User**

<span id="page-18-3"></span>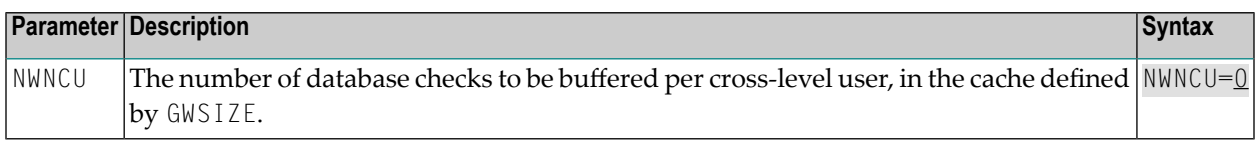

### **NWUNI: Allow Access to Undefined Adabas Resources for Cross-Level Checking**

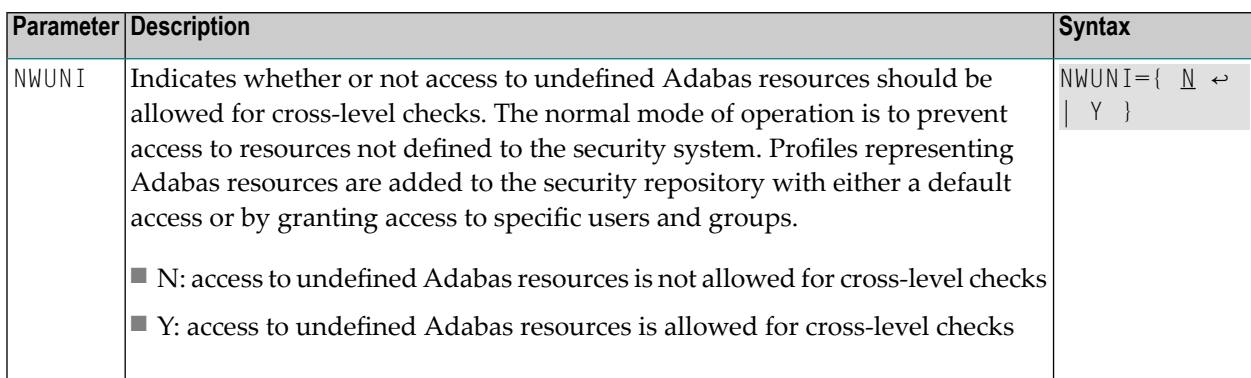

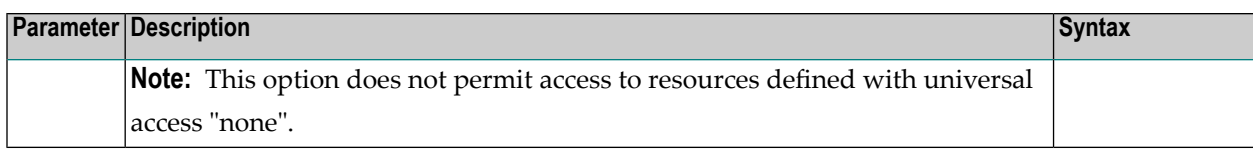

#### <span id="page-19-0"></span>**NWUSRW: User ID for Security Checking for Workstation Users**

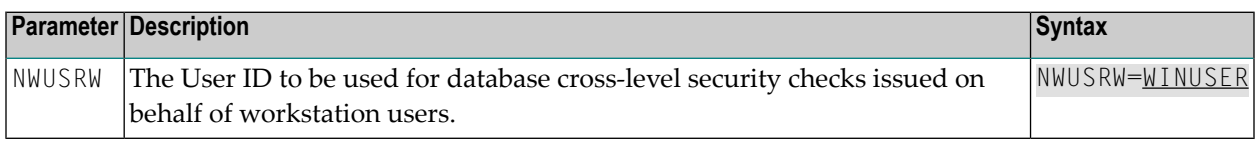

#### <span id="page-19-1"></span>**PASSWORD: Extract Adabas Passwords from RACF**

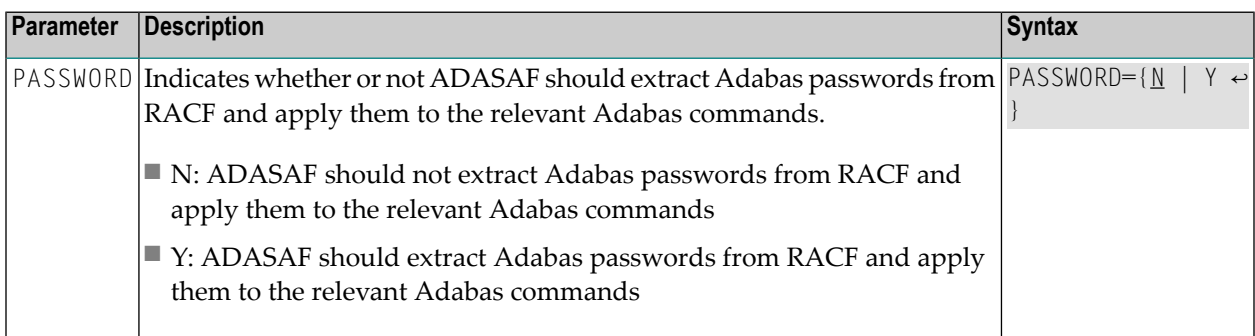

#### <span id="page-19-2"></span>**PCPROT: Protect PC (Invoke Stored Procedure) Command**

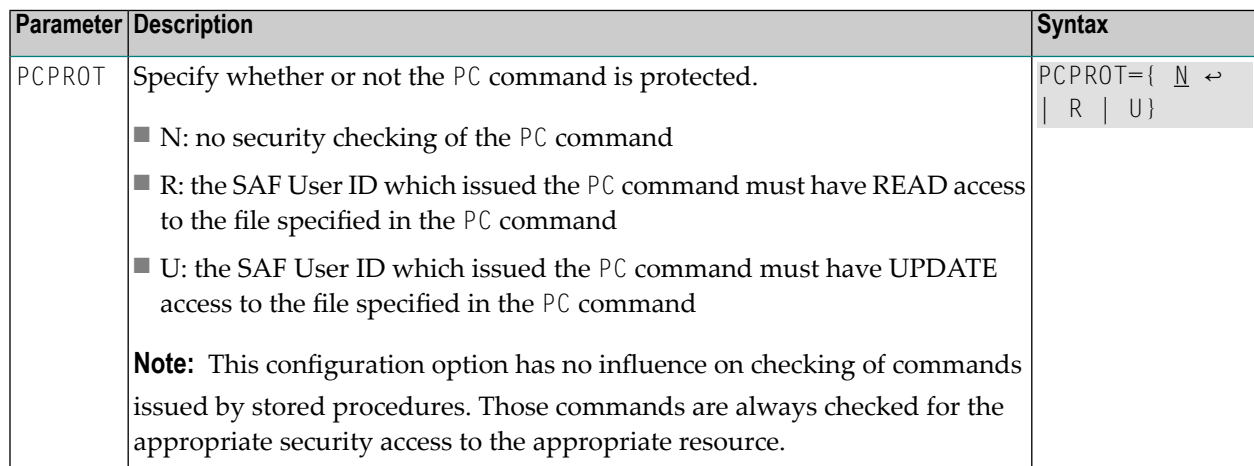

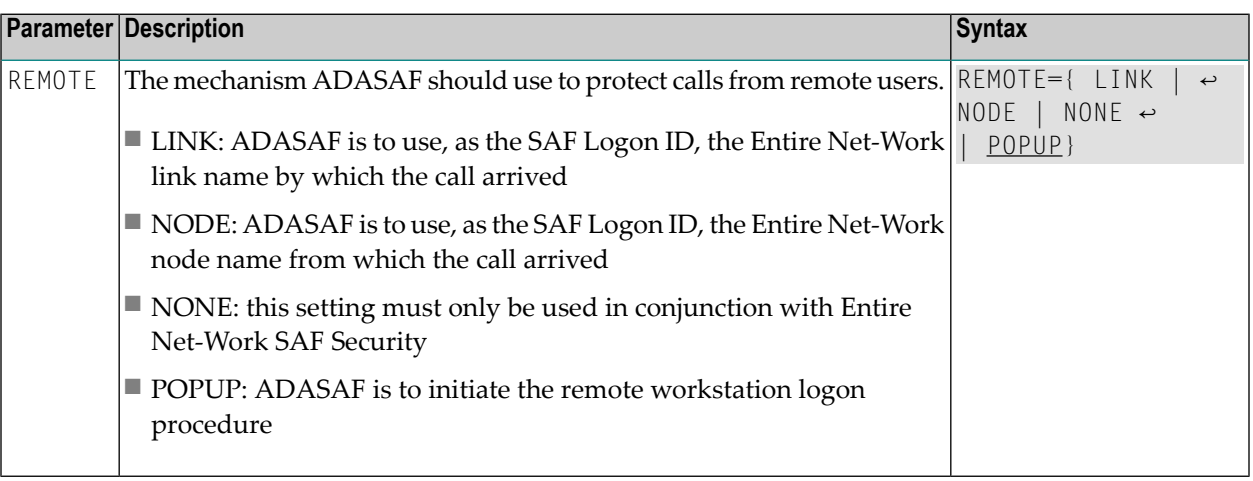

### <span id="page-20-0"></span>**REMOTE: Mechanism for Protecting Calls from Remote Users**

#### <span id="page-20-1"></span>**SAFPRINT: Security Check Trace Message Printing**

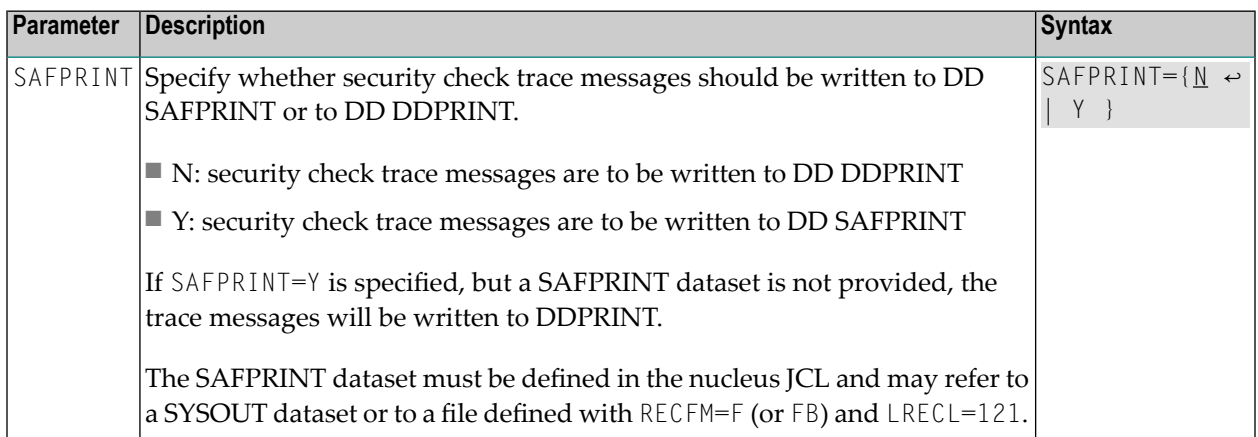

#### <span id="page-20-2"></span>**UTI: Utility Protection Level**

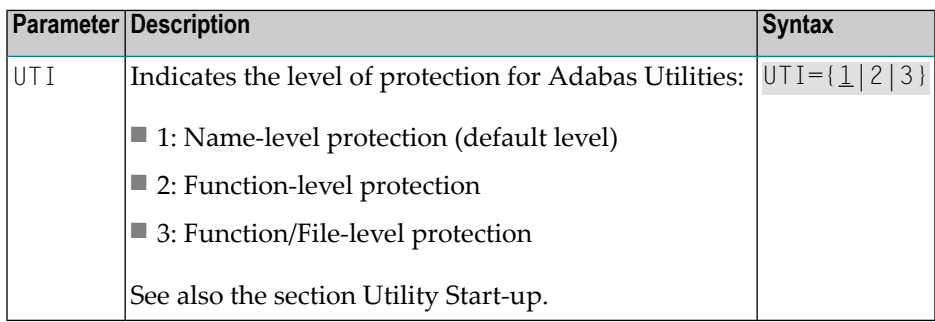

#### <span id="page-21-1"></span>**WTOCASE: Mixed or Upper Level Case for ADASAF Prefix Messages**

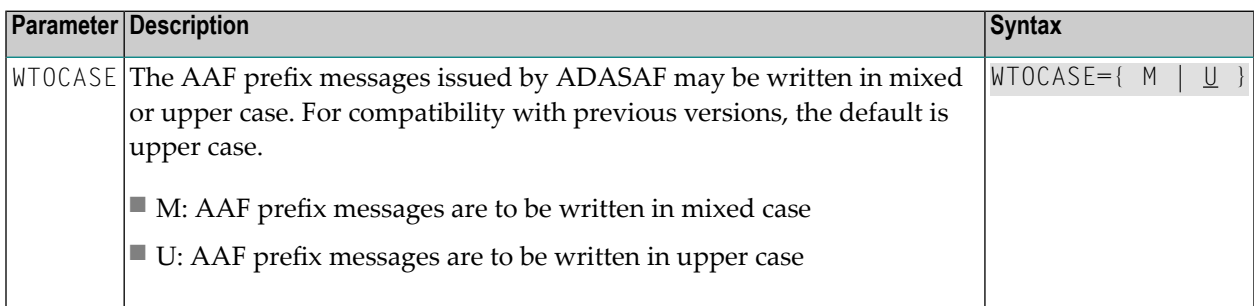

#### <span id="page-21-2"></span>**XLEVEL: Type of Database Cross-Level Security Checking**

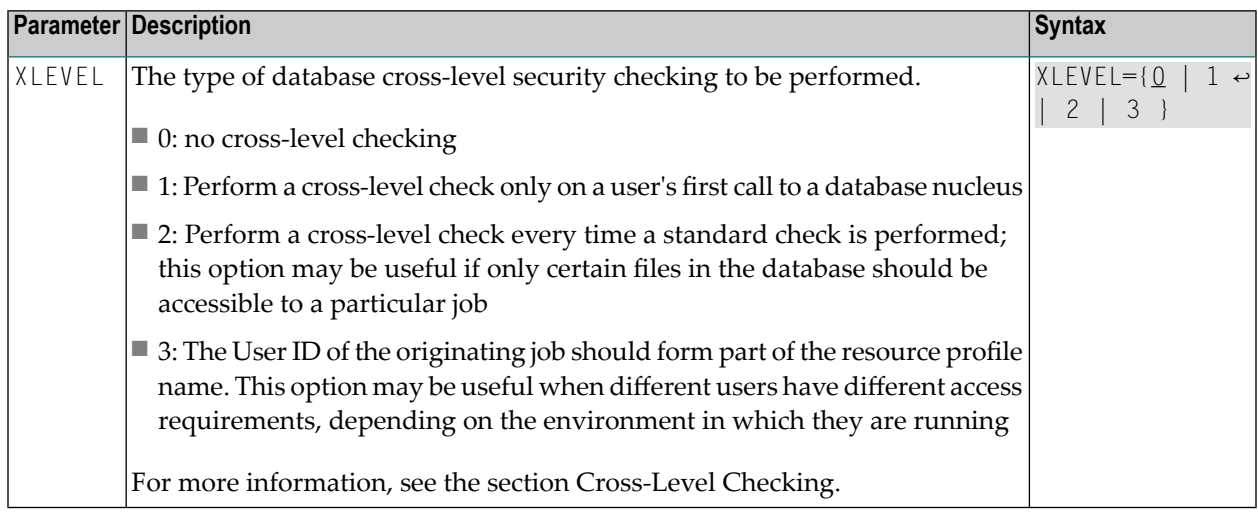

# <span id="page-21-0"></span>**Overriding Parameters Using DDSAF Data Set**

Some ADASAF parameters can be overridden on a nucleus-by-nucleus basis by providing them in a dataset referenced by the DD name DDSAF, thereby avoiding the need to maintain a separate parameter module for each database with different requirements.

The DDSAF dataset should be defined with record size (LRECL) 80 and format fixed (RECFM=F) or fixed-blocked (RECFM=FB), in which case it should have a suitable blocksize.

Each record in DDSAF must begin in column 1, with an asterisk (\*) to indicate that it is a comment, or with the parameter keyword and value and optional comments. Each parameter must be specified in a separate record.

The DDSAF dataset is only used for nucleus jobs.

The parameters that can be specified are:

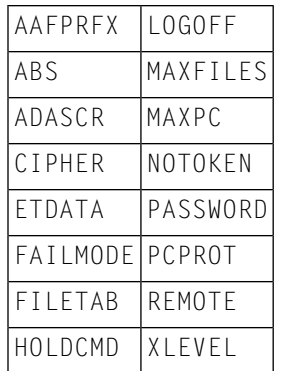

**Note:** The only valid setting for FAILMODE is FAILMODE=F. This can be used to switch a nucleus running in WARN mode into FAIL mode by modifying DDSAF and restarting ADASAF using ADASAF Online Services (option 6) or by using the AAF SNEWCOPY operator command. FAILMODE=F may only be specified in DDSAF; if specified in the configuration module, it is ignored.

#### **Example**

A sample parameter file is shown below:

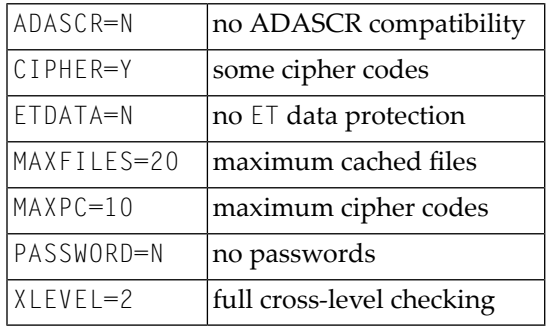

# <span id="page-22-0"></span>**Daemon Parameters Specified in Configuration Module SAFCFG**

This section describes the site-dependent parameters which are used by the SAF Security daemon. These parameters are specified using an assembled configuration module SAFCFG. SAFCFG is supplied as part of the SAF Security Kernel on the Adabas limited libraries.

**Note:** The default value for each ADASAF parameter is underlined in the parameter syntax definition.

- [DBCLASS:](#page-23-0) ADASAF Resource Class Name
- DBNCU: Number of [ADASAF](#page-23-1) Checks to be Buffered Per User
- DBUNI: Allow Access to Undefined ADASAF [Resources](#page-23-2)
- [FAILMODE:](#page-24-0) Disallow or allow access for security violations
- [GWMSGL:](#page-24-1) Trace Level for Daemon Security Checking
- GWSIZE: Storage Size for Caching User [Information](#page-24-2)
- [GWSTYP:](#page-25-0) Adabas SAF Security Type
- [SAFPRINT:](#page-25-1) Security Check Trace Message Printing

#### <span id="page-23-0"></span>**DBCLASS: ADASAF Resource Class Name**

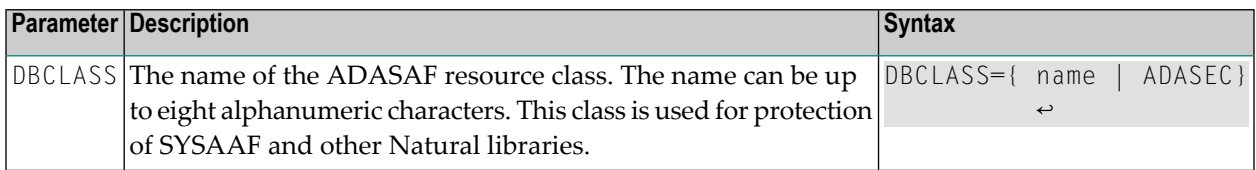

#### <span id="page-23-1"></span>**DBNCU: Number of ADASAF Checks to be Buffered Per User**

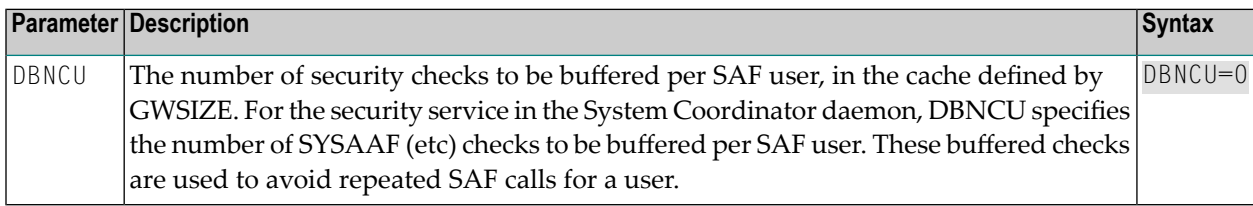

#### <span id="page-23-2"></span>**DBUNI: Allow Access to Undefined ADASAF Resources**

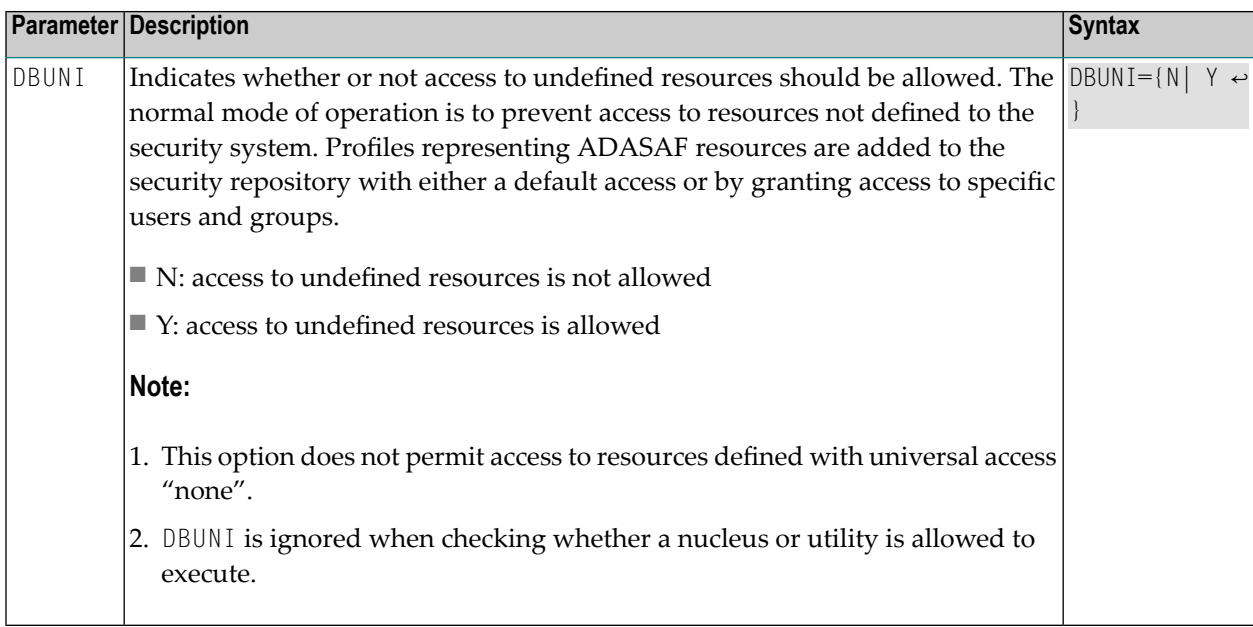

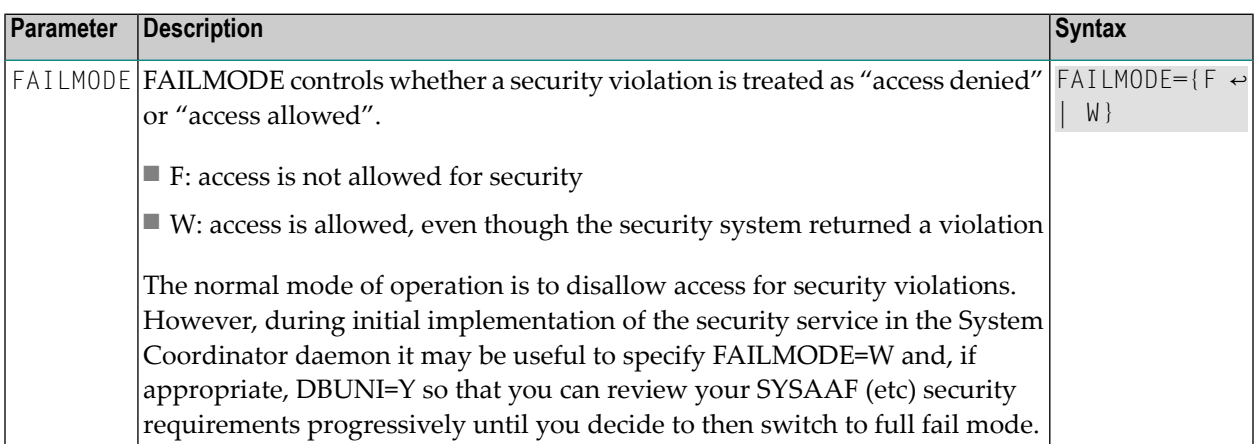

### <span id="page-24-0"></span>**FAILMODE: Disallow or allow access for security violations**

#### <span id="page-24-1"></span>**GWMSGL: Trace Level for Daemon Security Checking**

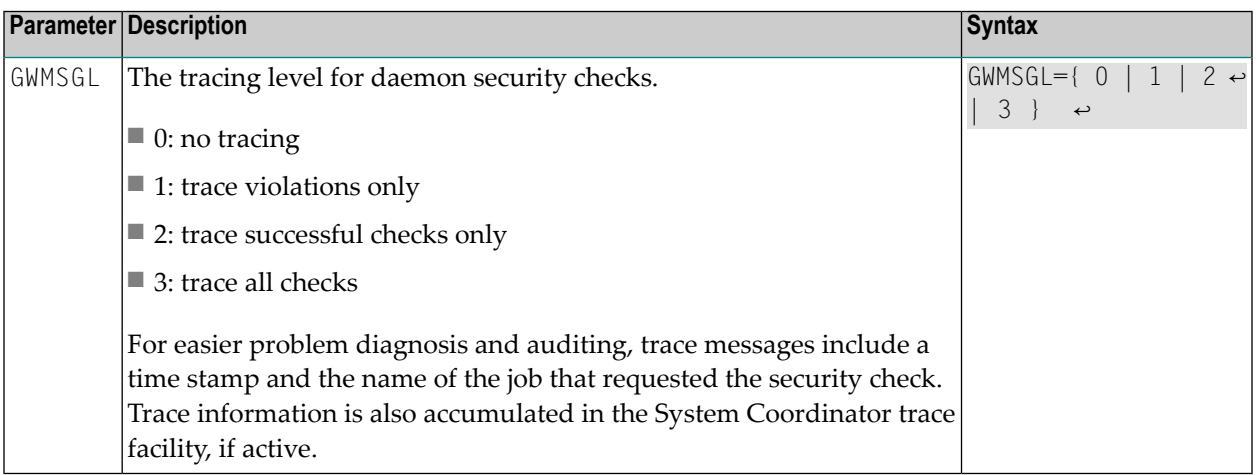

#### <span id="page-24-2"></span>**GWSIZE: Storage Size for Caching User Information**

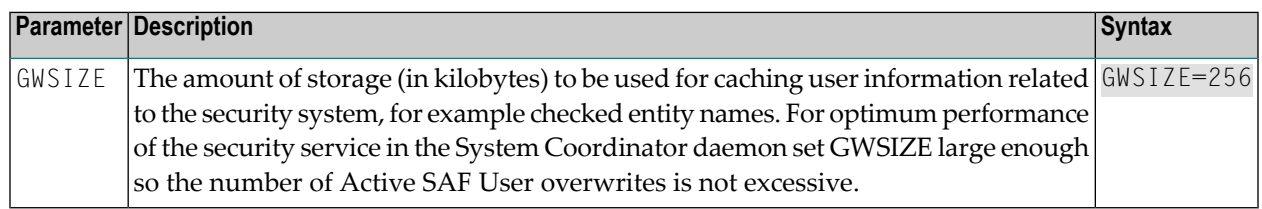

### <span id="page-25-0"></span>**GWSTYP: Adabas SAF Security Type**

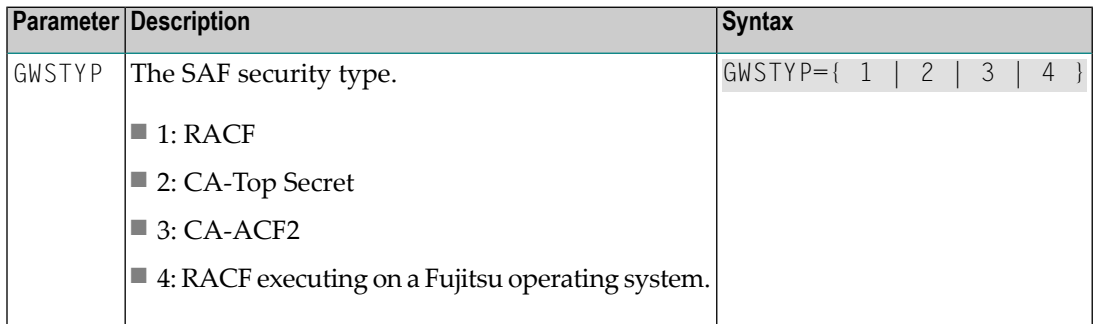

# <span id="page-25-1"></span>**SAFPRINT: Security Check Trace Message Printing**

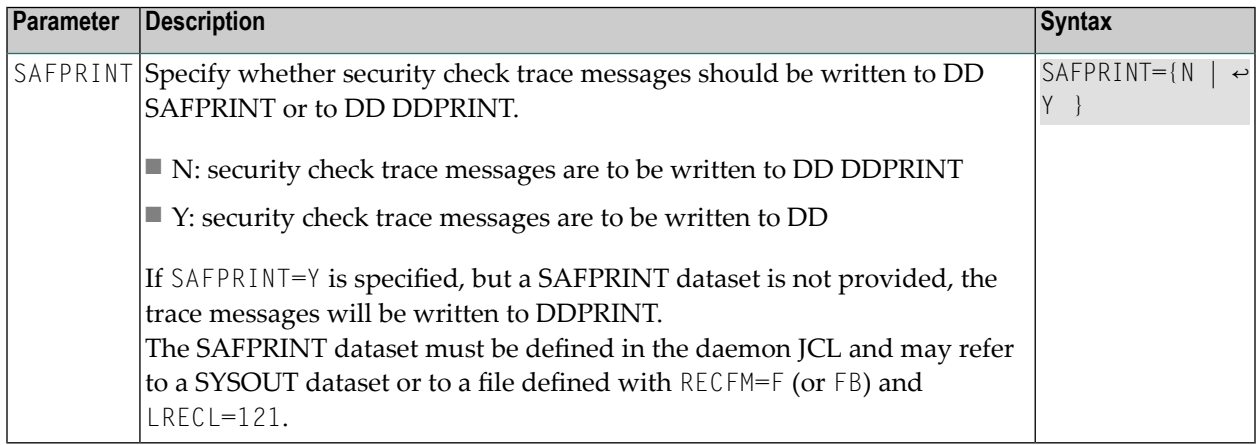